# **Etude des performances d'un simulateur de course**

Un simulateur est un dispositif dont la fonction principale est de reproduire le plus fidèlement possible le comportement d'un système de référence (réel).

Par rapport à la conduite sur route, les simulateurs de conduite offrent trois avantages majeurs:

- ils présentent un environnement sans danger pour le conducteur (par exemple pour tester des accidents virtuels) ;

- une même expérience peut être répétée aussi souvent que nécessaire dans des conditions identiques;

- ils permettent une économie considérable.

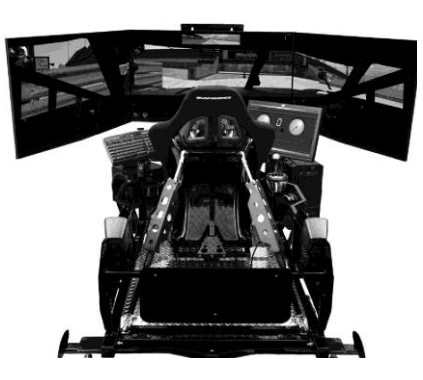

Le diagramme des exigences ne vous a pas été donné afin d'alléger le sujet mais le cahier des charges associé à l'exigence « Restituer les sensations de mouvement » est précisé dans le tableau 1 ci-dessous.

#### *L'objectif est de mettre en place une modélisation des chaînes d'information et d'énergie du simulateur de manière à vérifier les performances du système vis-à-vis du cahier des charges.*

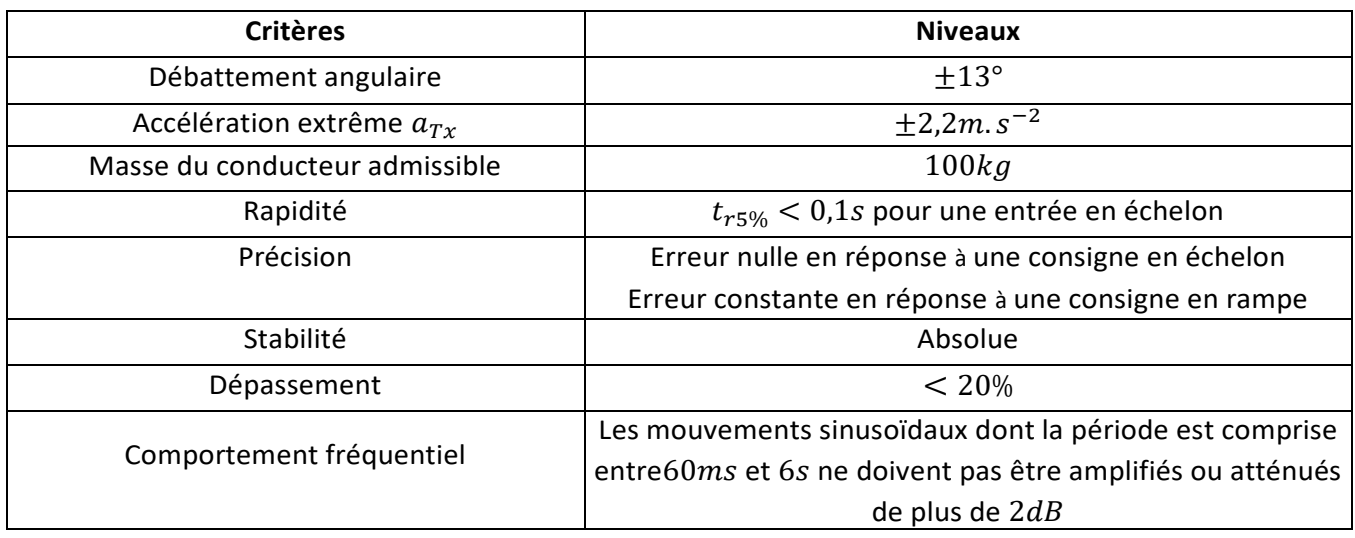

**Tableau 1 : Extrait du cahier des charges**

# **1. Modélisation de l'ensemble en mouvement**

Dans toute la suite de l'étude, on ne s'intéressera qu'au mouvement de tangage (rotation autour de  $\overline{y_0}$ ). Dans ces conditions, il est possible de trouver un modèle plan équivalent du mécanisme. Le vérin est alors appelé vérin équivalent. La figure 1 correspond à cette modélisation plane équivalente.

Le paramétrage est donné sur cette figure,  $\alpha$  est l'angle de tangage du siège par rapport au châssis. Dans toute la suite du problème, on ne s'intéressera qu'à ce modèle plan.

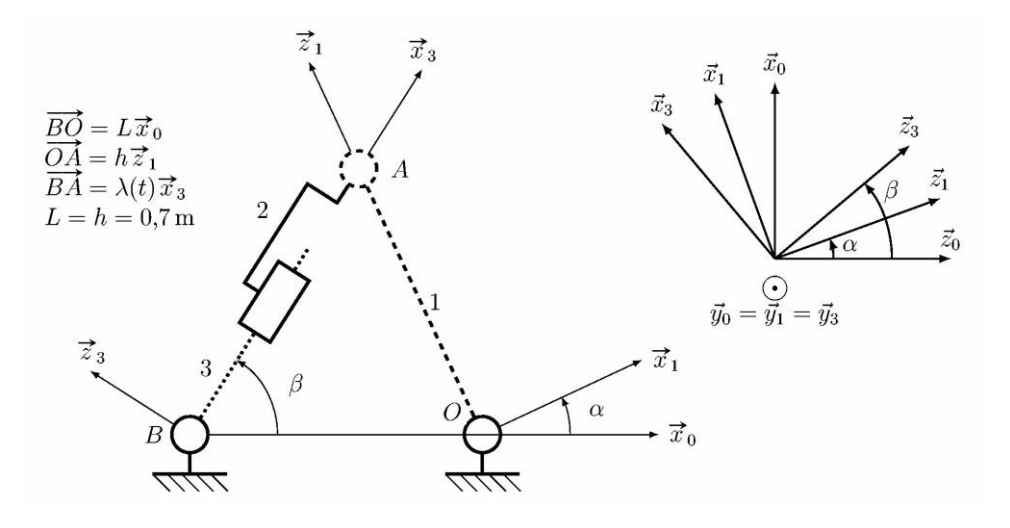

**Figure 1 : Modèle plan du simulateur pour l'étude du mouvement de tangage**

L'angle de tangage du siège par rapport au châssis,  $\alpha$ , est piloté par un vérin électrique.

Une étude non présentée (un peu de patience, vous serez bientôt capables de la réaliser…) ici a montré que, pour restituer correctement les accélérations, il fallait que le débattement angulaire du siège soit limité. Pour respecter le critère de débattement angulaire, la course des vérins doit être adaptée. Cette étude cinématique permet d'aboutir (on l'admet) à une relation analytique entre la longueur  $\lambda(t)$  du vérin électrique et l'angle de tangage du siège par rapport au châssis,  $\alpha(t)$ :

$$
\lambda = \sqrt{h^2 + L^2 + 2.L.h.\sin(\alpha)}
$$

On donne dans le **document réponse DR 1** une courbe obtenue à partir de cette relation. Lorsque l'assise du siège est horizontale, l'angle  $\alpha$  est nul, le vérin est alors à mi-course (la longueur  $\lambda$  est alors  $\lambda_0 = 0.99m$ ). La course totale du vérin équivalent est de 0,15m,  $\lambda$  peut donc varier de  $\pm$  0,075 m autour de  $\lambda_0 = 0.99m$ .

#### *Q1 : Déterminer le débattement angulaire et comparer la valeur obtenue à celle du cahier des charges.*

On approche la courbe par une droite au voisinage de  $\alpha = 0^{\circ}$ :  $\lambda = \lambda_0 + K_{\alpha}$ .  $\alpha$ .

#### *Q2 : En utilisant la courbe du document réponse DR 1, donner la valeur numérique de . Conserver les unités définies sur la figure. Pourquoi a-t-on besoin, à votre avis, de faire cette approximation ?*

On suppose dans la suite que :  $\alpha = k_T \theta_{mot}$  (où  $\theta_{mot}$  est l'angle de rotation de la vis).

On rappelle les équations de comportement du moteur, qui sont à connaître :

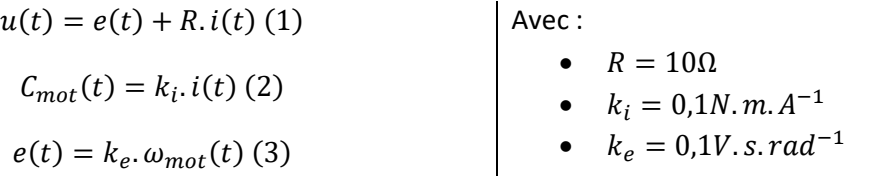

Les frottements visqueux sont modélisés par un couple  $C_v(t) = -f_v \omega_{mot}(t)$  appliqué sur le rotor du moteur du vérin équivalent. On suppose que les liaisons sont parfaites. L'action de la pesanteur n'est prise en compte que sur l'ensemble {siège + conducteur} de masse  $m$ . L'inertie équivalente ramenée à l'arbre moteur du système {siège + conducteur} est notée  $J_e$ .

Une étude dynamique du système {siège + conducteur} en considérant l'angle  $\alpha$  petit permet d'obtenir la relation suivante :

$$
J_e.\dot{\omega}_{mot}(t) = m.d. g.k_T.\alpha(t) - f_V.\omega_{mot}(t) + C_{mot}(t)
$$

Avec :

- $m = 100kg$ , masse de l'ensemble {conducteur + siège};
- $\overrightarrow{OG} = d\overrightarrow{z_1}$   $d = 0.35m$ , position du centre de gravité de l'ensemble {conducteur + siège} (position simplifiée pour limiter les calculs) ;
- $g = 9.81m$ .  $s^{-2}$  , accélération de la pesanteur.

# *On posera pour la suite de l'étude*  $K = m$ .  $d$ .  $g$ .  $k_T$

Les transformées de Laplace des différentes fonctions seront notées de la façon suivante :

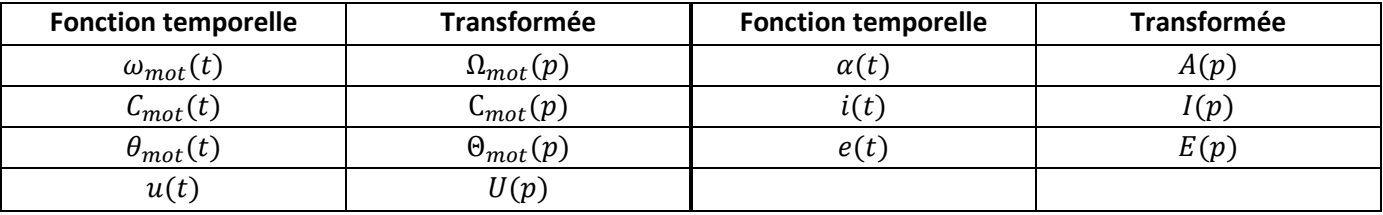

Les conditions initiales seront prises nulles pour toutes ces fonctions.

*Q3 : En utilisant les équations (1) à (4), compléter le schéma bloc du document réponse DR 2 (attention aux signes). Le système de fonction de transfert*  () *est-il un système asservi ?*

Q4 : Par la méthode de votre choix, déterminer la fonction de transfert du vérin électrique  $\pmb{H}_{\pmb{\nu}}(\pmb{p})$  :

$$
H_{\nu}(p) = \frac{A(p)}{U(p)}
$$

### **2. Etude du système asservi**

Afin de garantir les performances du système la commande est conçue selon l'architecture suivante :

- **•** L'angle de rotation *du moteur* est mesuré par un capteur de gain  $k_c$ .
- L'image de l'angle de rotation donnée par le capteur est comparée à une grandeur image de l'angle de tangage de consigne  $a_c$  fournie par un adaptateur de gain  $k_{\textit{conv}}.$
- L'écart  $\varepsilon(t)$  correspondant est corrigé par un {correcteur + amplificateur} de fonction de transfert  $C(p)$ pour fournir la tension de commande  $u(t)$  au moteur.

On rappelle que  $A(p) = k_T \cdot \Theta_{mot}(p)$  et note  $H_{mot}(p) =$  $\Theta_{mot}(p)$  $\frac{m\upsilon\upsilon}{U(p)}$ .

*Q5 : Compléter votre schéma-bloc DR2 afin de mettre la structure d'asservissement d'entrée*  $A_c(p)$  *et de sortie*  $A(p)$ .

 $Q6$  *:* Déterminer l'expression du gain  $k_{conv}$  permettant d'obtenir une erreur  $\alpha_c - \alpha$  proportionnelle à l'écart ()*. Montrer que le schéma-bloc d'asservissement peut alors être ramené à un schéma bloc à retour unitaire de la forme de la figure 2, avec K<sup>U</sup> et H(p) à préciser (utilisez Hmot pour simplifier votre schéma bloc).*

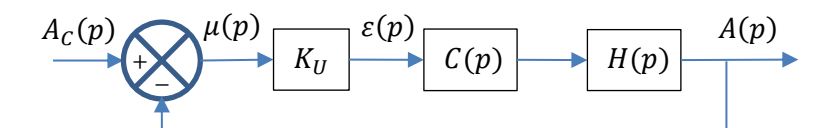

**Figure 2 : Schéma-bloc à retour unitaire équivalent au schéma-bloc du système**

*Dans toute la suite du sujet, on inclut le gain K<sup>U</sup> dans le gain du correcteur C(p) et on utilisera la fonction H(p) sous la forme simplifiée*  $\left|H(p)\right| = \frac{p}{4\pi^2\omega^2}$  $\frac{b}{A p^2 + B.p - C}$  avec A= 1, 4. 10<sup>-5</sup>;

*B=* 1.10<sup>-3</sup> ;  $C = 0,00035$  *en unités S.I. :* 

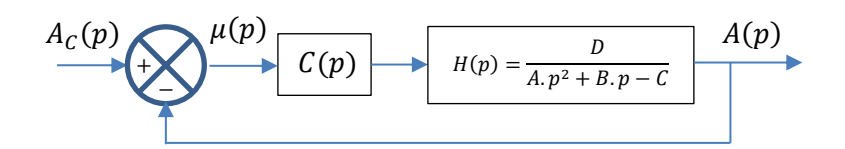

Figure 3 : Schéma Bloc utilisé pour les parties 3 et 4

### **3. Utilisation d'un correcteur proportionnel**

Dans un premier temps, un correcteur proportionnel est envisagé :  $C(p) = K_{cor}$ 

On note  $H_{BF}(p) =$  $A(p)$  $\frac{1-\sqrt{2}}{A_c(p)}$  la fonction de transfert globale du système.

*Q7* : Déterminer la fonction de transfert  $H_{BF}(p)$ du système asservi avec correcteur proportionnel (Figure 3). *Vous écrirez cette fonction de transfert sous forme canonique en fonction des paramètres A, B, C et D de la fonction H(p). Identifier les paramètres caractéristiques du système (gain statique*  $K_{BF}$ *, pulsation propre*  $\omega_0$  et *coefficient d'amortissement ) sous forme littérale en fonction de A, B, C et D.* 

*Q8* : Déterminer une condition sur  $K_{cor}$  permettant de garantir la stabilité du système. Faire l'application *numérique.*

Pour répondre au *critère de précision* du système asservi, nous allons nous s'intéresser à l'évaluation de l'erreur  $\mu(t) = \alpha_c(t) - \alpha(t)$  en régime permanent en réponse à un échelon.

Q9 *: Exprimer l'erreur*  $\mu(p)$  *en fonction de la consigne*  $A_c(p)$  *uniquement.* 

*Q10 : En utilisant le résultat précédent, déterminer l'erreur en régime permanent en réponse à un échelon d'amplitude*  $\alpha_0$ .

Les abaques de dépassement et de temps de réponse réduit pour un système du second ordre standard sont fournis sur le document réponse DR 3.

*Q11 : En utilisant ces abaques et en justifiant votre réponse par des tracés sur le document DR 3, déterminer quelle valeur du coefficient d'amortissement permettrait d'optimiser le fonctionnement du système en termes de rapidité et de dépassement.* 

 $Q12$  *: On choisit*  $K_{cor} = 0.0037$ , vérifier que cette valeur correspond bien à la valeur de  $\xi$  désirée et *déterminer le temps de réponse à 5% du système avec ce réglage.*

*Q13 : Conclure sur le choix de ce type de correcteur dans la conception de la commande du système en vue de l'objectif visé et du cahier des charges.* 

# **4. Utilisation d'un correcteur complexe**

On retient finalement un correcteur de la forme :  $C(p) = K_{cor}$ .  $(1 + \tau_i \cdot p)^2$  $\tau_i$ .  $p$ 

En choisissant judicieusement les paramètres  $\tau_i$  et  $K_{cor}$  du correcteur, on assure la stabilité du système en boucle fermée.

On donne dans le document réponse DR 4 les réponses théoriques à un échelon de 0,1 r ad et à une rampe de pente  $0,1 rad. s^{-1}$  pour un réglage donné du correcteur.

#### *Q14 : Conclure cette étude quant à la satisfaction de l'intégralité des critères du cahier des charges du système. Les tracés nécessaires devront être faits sur le document réponse DR 4.*

Pour les questions suivantes, nous allons considérer une entrée sinusoïdale  $\alpha_c(t) = \alpha_{c0}$ . Sin ( $\omega t$ ). On rappelle que la réponse en régime permanent est du type  $\alpha(t) = \alpha_0$ . sin  $(\omega t + \varphi)$ . L'objectif de ces questions est de déterminer le rapport $\frac{\alpha_0}{\alpha_{c0}}$ ainsi que le déphasage  $\varphi$ .

On prendra la fonction de transfert du système  $H_{BF}(p) = \frac{(1+0.02 \cdot p)^2}{(1+3.08 \cdot 10^{-2} \cdot n + 3.4 \cdot 10^{-4} \cdot n^2)}$  $(1+3,08.10^{-2}.p+3,4.10^{-4}.p^2)(1+9,11.10^{-3}.p)$ 

On pose la fonction de transfert en fréquence $H_{BF}(j\omega)=H_0(j\omega)$ .  $H_1(j\omega)$ .  $H_2(j\omega)$ 

Avec  $H_0(j\omega) = (1 + 0.02.j\omega)^2$ ,  $H_1(j\omega) = \frac{1}{1 + 3.08 \times 10^{-2} j\omega^2}$  $\frac{1}{1+3,08.10^{-2}.jω+3,4.10^{-4}.(jω)^2}$  et  $H_2(jω) = \frac{1}{1+9,11.10^{-3}.jω}$ .

#### *Q15 : Rappeler l'expression du rapport*  $\frac{a_0}{a_{c0}}$  et de la phase  $\varphi$  en fonction de  $H_{BF}(j\omega)$ .

Soit  $G_{db}$ ,  $G_{db0}$ ,  $G_{db1}$  et  $G_{db2}$  les gains en décibels de  $H_{BF}(j\omega)$ ,  $H_0(j\omega)$ ,  $H_1(j\omega)$  et  $H_2(j\omega)$ .

De même  $\varphi$ ,  $\varphi_0$ ,  $\varphi_1$  et  $\varphi_2$ les phases de  $H_{BF}(j\omega)H_0(j\omega)$ ,  $H_1(j\omega)$ , et  $H_2(j\omega)$ .

*Q16 : Rappeler les relations entre*  $G_{db}$ et  $G_{db0}$ ,  $G_{db1}$ ,  $G_{db2}$ .

*Q17 : Rappeler les relations entre*  $\varphi$  *et*  $\varphi_0$ *,*  $\varphi_1$ *,*  $\varphi_2$ *.* 

**Q18** : Donner les expressions analytiques et numériques des pulsations de cassure de  $H_0(j\omega)$ ,  $H_1(j\omega)$ , et  $H_2(j\omega)$ .

*Q19 : Tracer sur le document réponse DR5 les allures asymptotiques de*  $G_{db}$ *et*  $\varphi$ *.* 

Les évolutions réelles de  $G_{db}$  et  $\varphi$  sont données sur le document réponse DR6.

*Q20 : En s'aidant de l'étude fréquentielle que vous venez de réaliser, tracer sur le DR7 l'évolution temporelle de* la sortie (à partir du signal d'entrée déjà tracé) en fonction du temps lorsque  $\omega_0 = 200$   $rad$ .  $s^{-1}$  .

*Q21 : Le critère de comportement fréquentiel du cahier des charges est-il respecté ? Conclure sur le respect global du cahier des charges.*

# **DOCUMENTS Réponses**

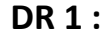

**DR 2 :** 

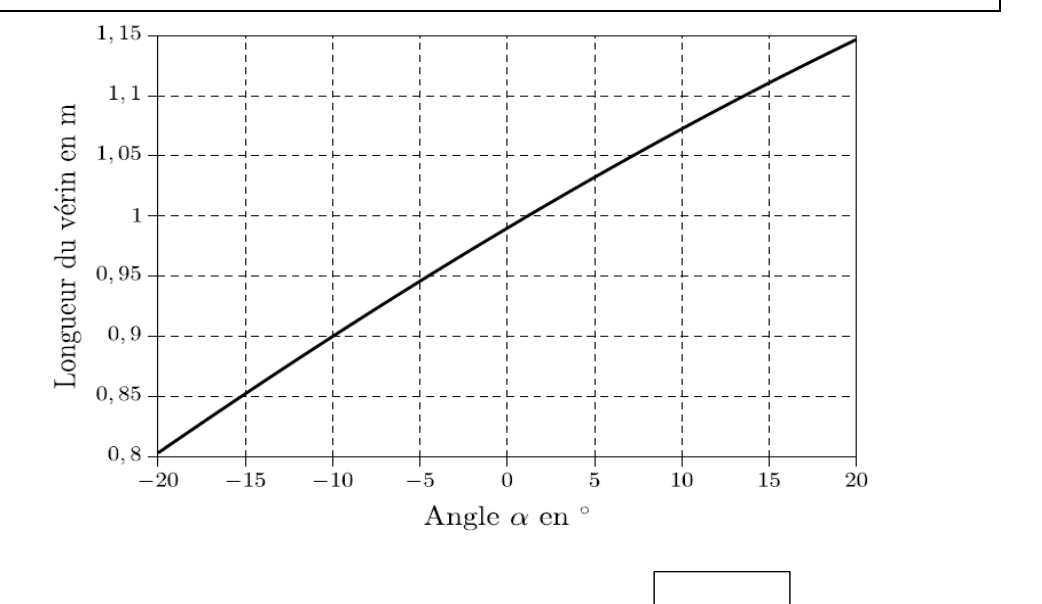

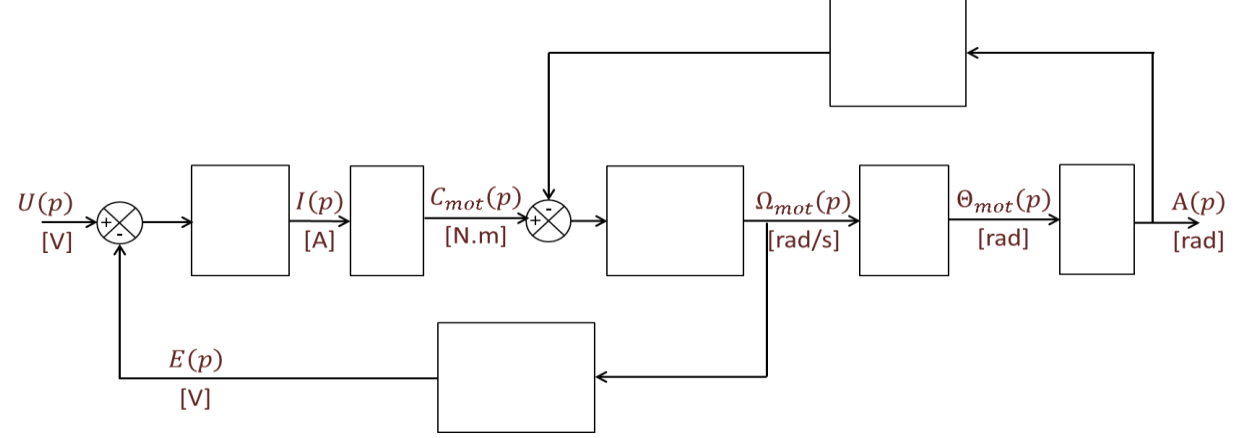

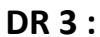

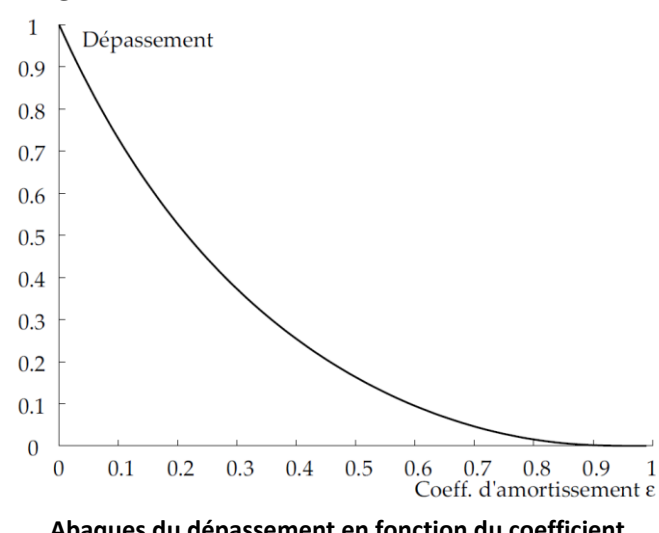

**Abaques du dépassement en fonction du coefficient d'amortissement pour un système du second ordre** 

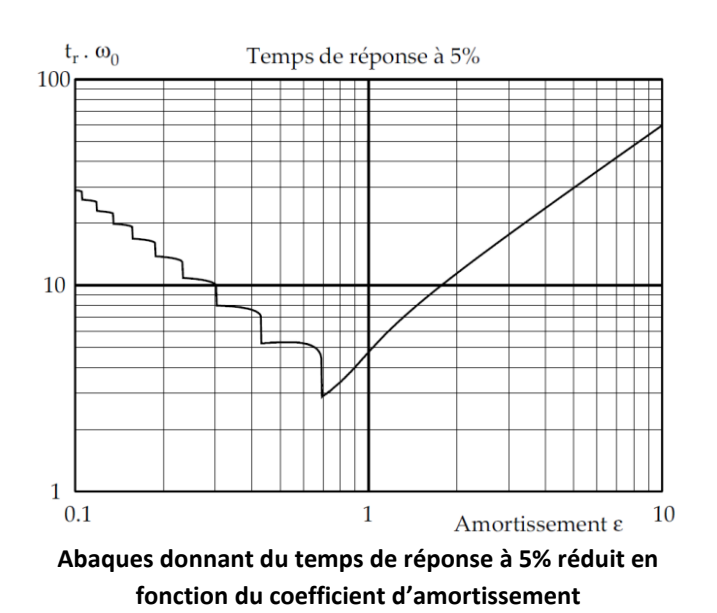

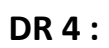

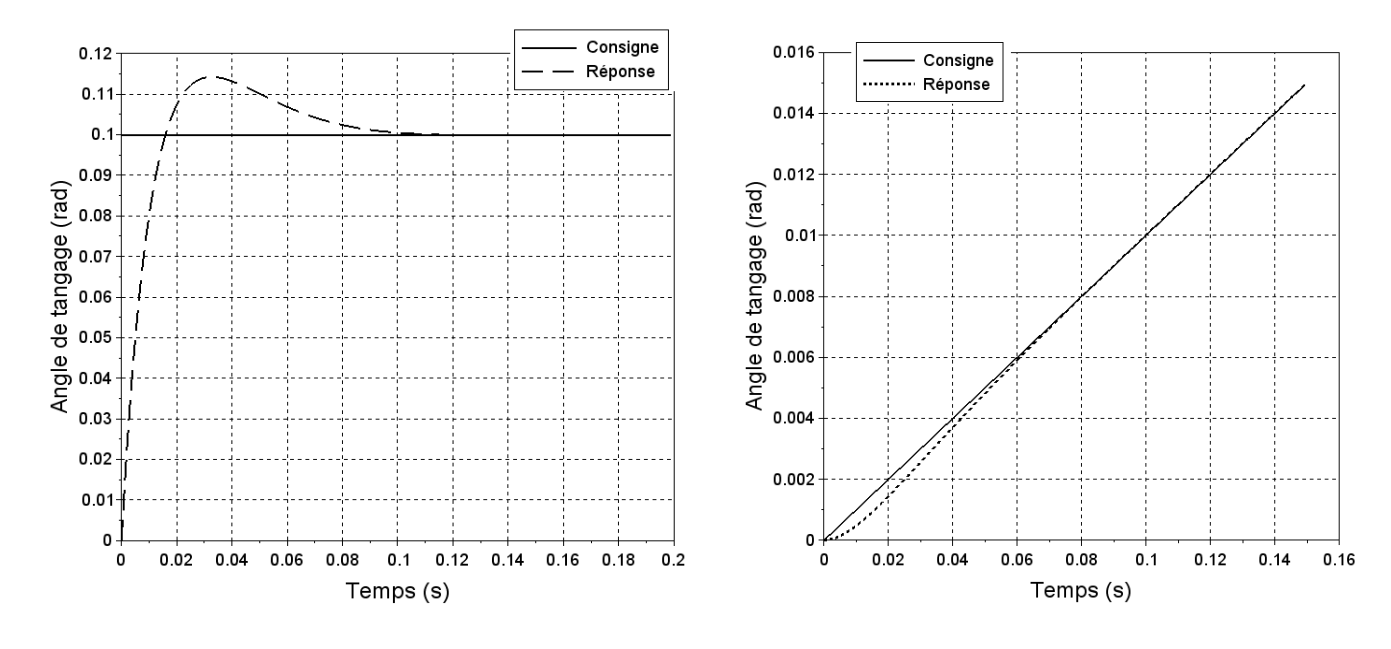